## **TRANSIENT MODELING**

**Initial heads must be defined**

**Some important concepts to keep in mind:**

**Initial material properties and boundary conditions must be consistent with the initial heads.** 

**DO NOT start with initial heads that are contoured from field measurements because you are inadvertently introducing a stress by defining inconsistent values for starting conditions.**

**The most common approach is to calculate a pre-stress steady state solution for use as initial heads.**

If the field system being simulated is not in equilibrium, an earlier **equilibrium condition can be identified and defined as a starting point.** 

**All subsequent stresses must be simulated from the time when equilibrium prevailed until time when the initial conditions are needed is reached, then the early stresses must continue along with the new stress of interest if the early stresses continue in the field.**

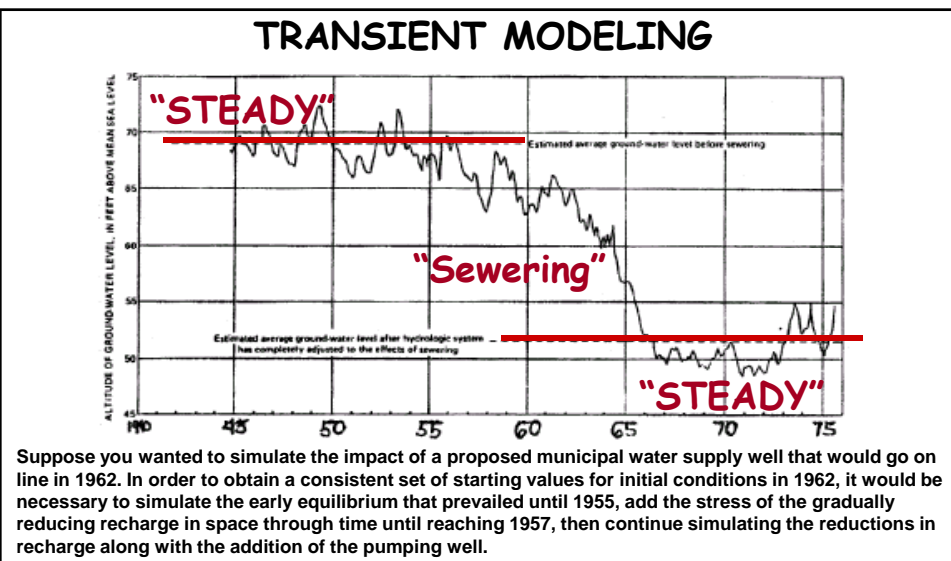

**It is vital that you develop hydrographs of an area and come to understand these transitions before undertaking an elaborate modeling project.** 

**Another item to note while viewing this diagram is this. If you had water level data from a number of wells prior to 1955, the average of those values would reflect the average water levels during the early period for one set of boundary conditions and stresses. However if data from 1950 through 1975 were mixed together and averaged, the result will NOT reflect a set of boundary conditions and stresses that occurred together in the field.**

**What can we do if we cannot use a steady state initial condition because our problem is dependent on a short term response during a particular time of year?** In this case there may be a **quasi-cyclic equilibrium** in the area, that is a general repetition of conditions that occur year after year and we may attempt to represent that situation, then start our stress at the appropriate point in the cycle. Draw diagrams of the variations and the timing of your stress and coordinate this with a diagram of model stress periods and time steps to help yourself get everything timed correctly in your model.

**What if we do not have sufficient data to establish an acceptable steady initial condition to commence our cyclic equilibrium?** In this case, we may be able to start with a rather arbitrary initial condition but simulate the cycle long enough such that we simulate the same values at the same times in subsequent cycles.

**It may gy be that there is enough information in your transient data to estimate initial conditions.** This can be judged by evaluating the sensitivity of initial conditions to the available data and the correlation of parameters defining those conditions to other parameters that are estimated.

**Finally, it is useful to note that the further in time the simulation is from the initial conditions the less influence those initial conditions have on the simulated values.**

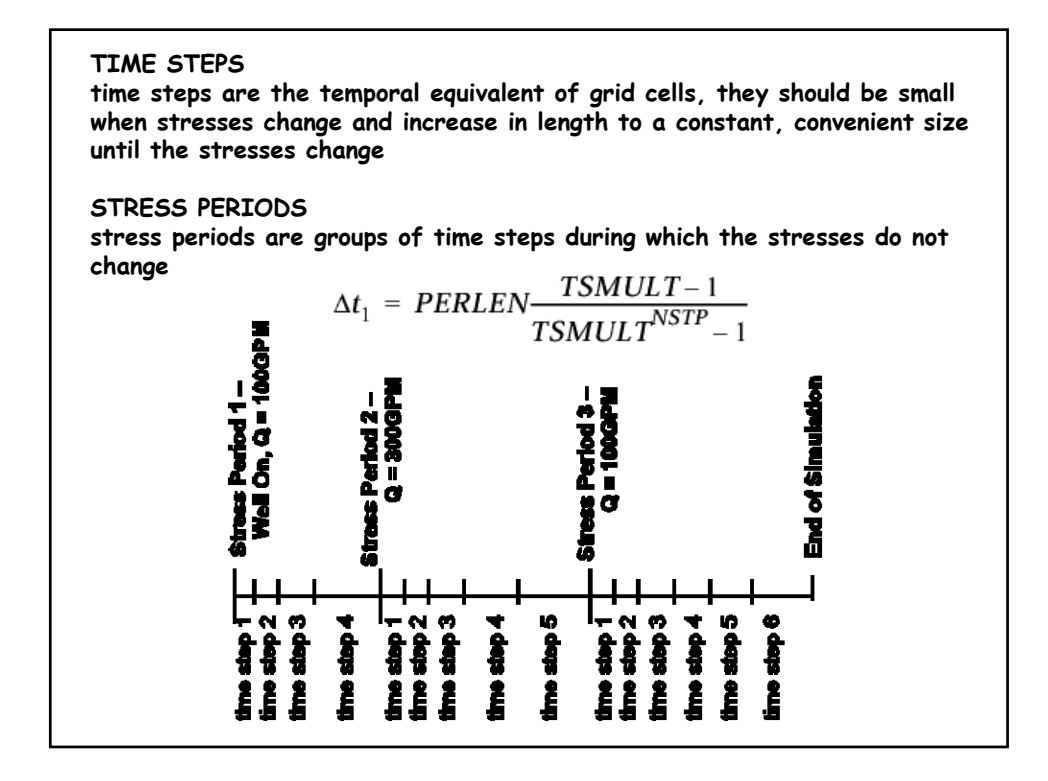

**Create a transient flow model from the steady state model TRANSIENT MODELING REQUIRES: TIME DISCRETIZATION INITIAL CONDITIONS STORAGE PARAMETERS ONE or more STRESSES Create a folder for the transient model Copy in the steady state prediction modflow files Perhaps rename to indicate they are transient quick option for renaming in a command window e.g. copy ep\* eptr\* My Transient Files for the Class Example can be downloaded form the class web page**

**Consider each file in the name & bat files, edit the name if you changed it, and determine if it needs changes in order to conduct a transient simulation**

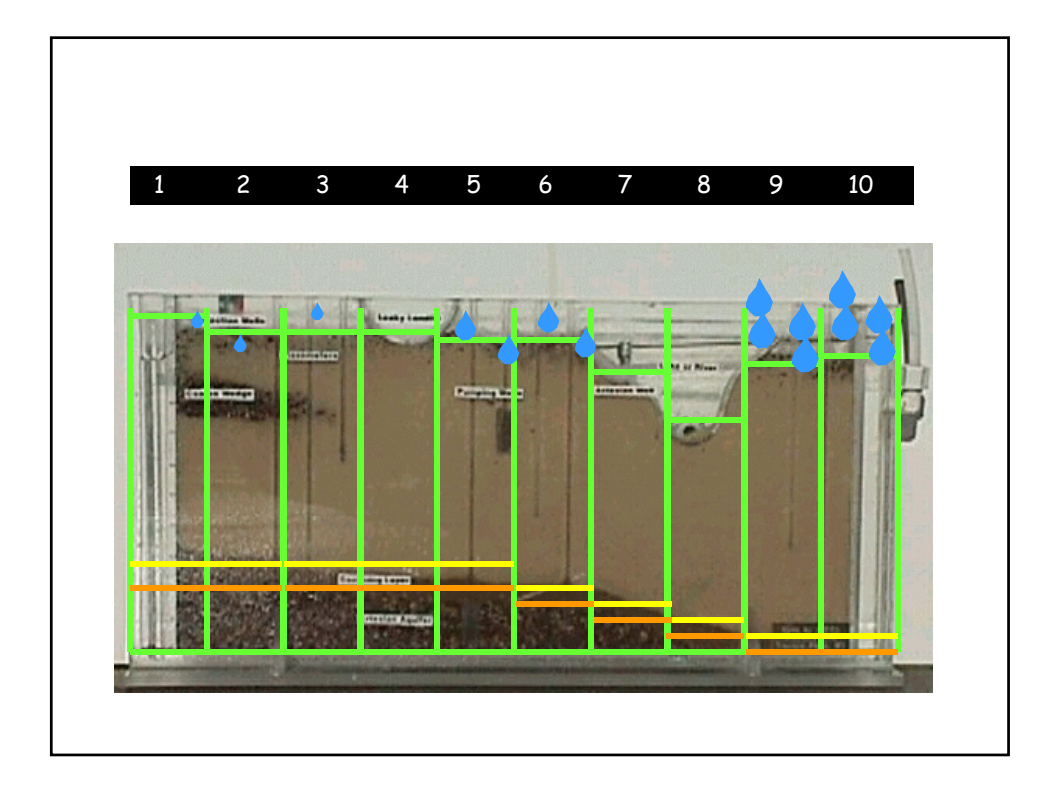

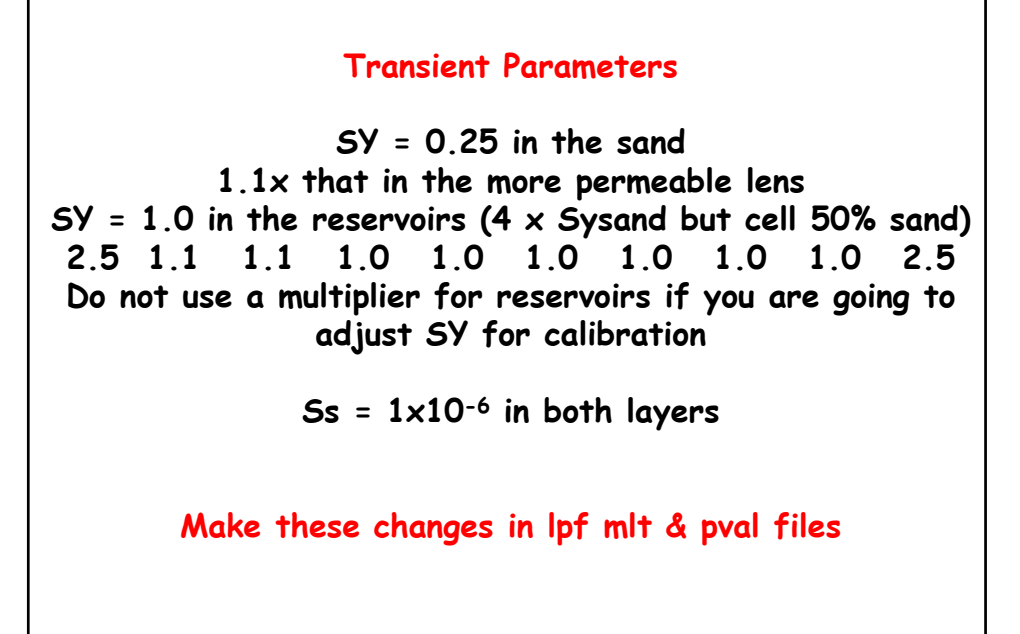

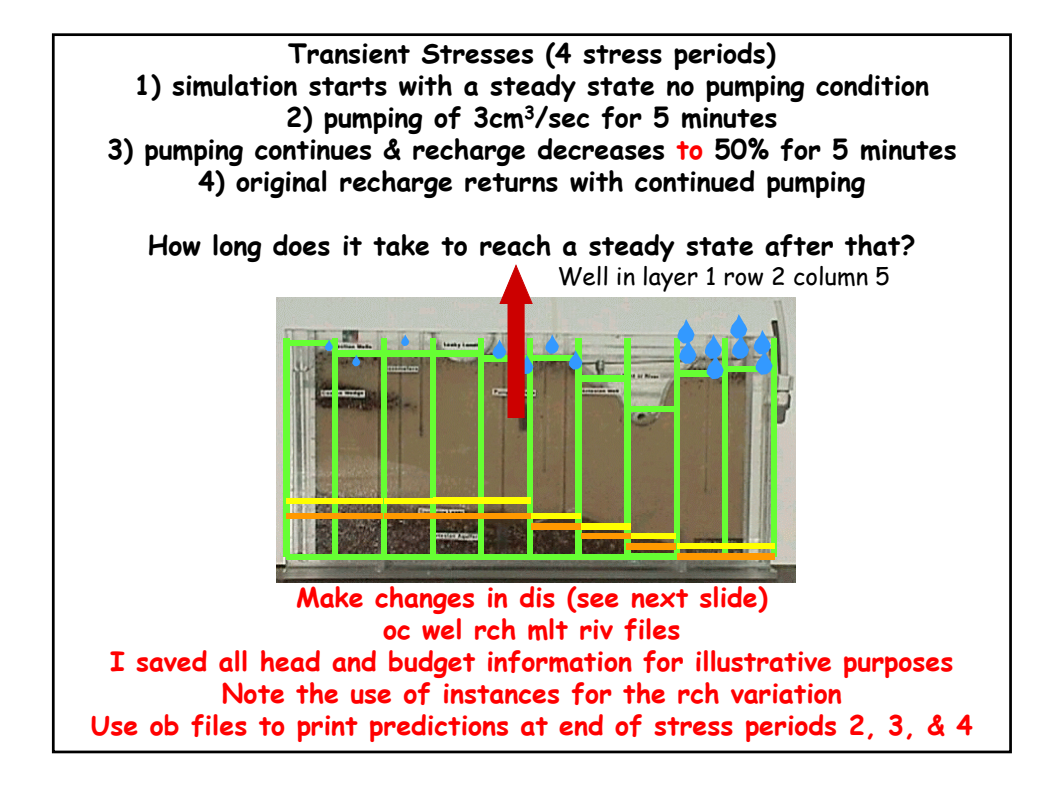

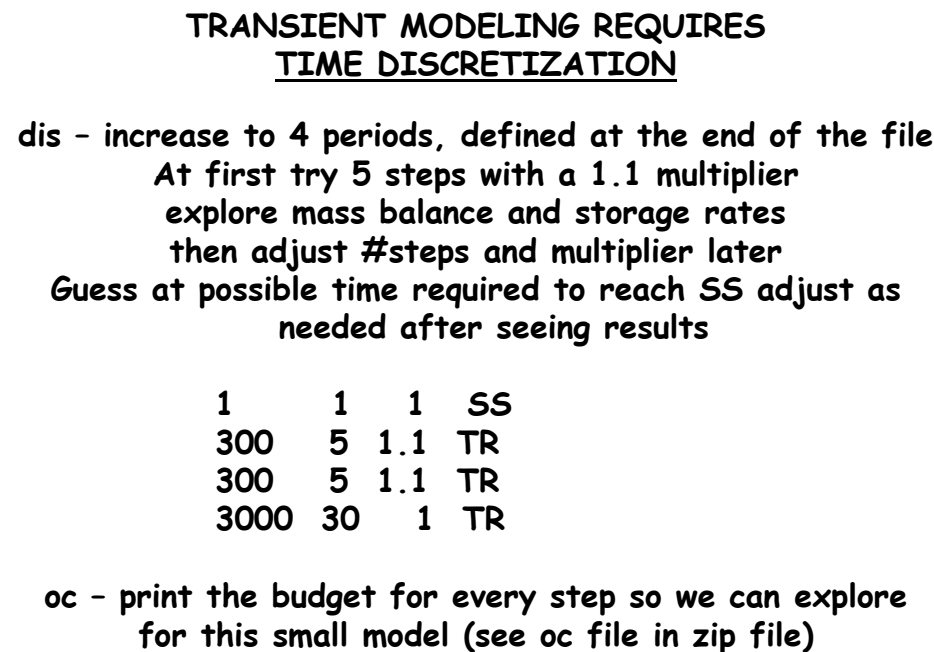

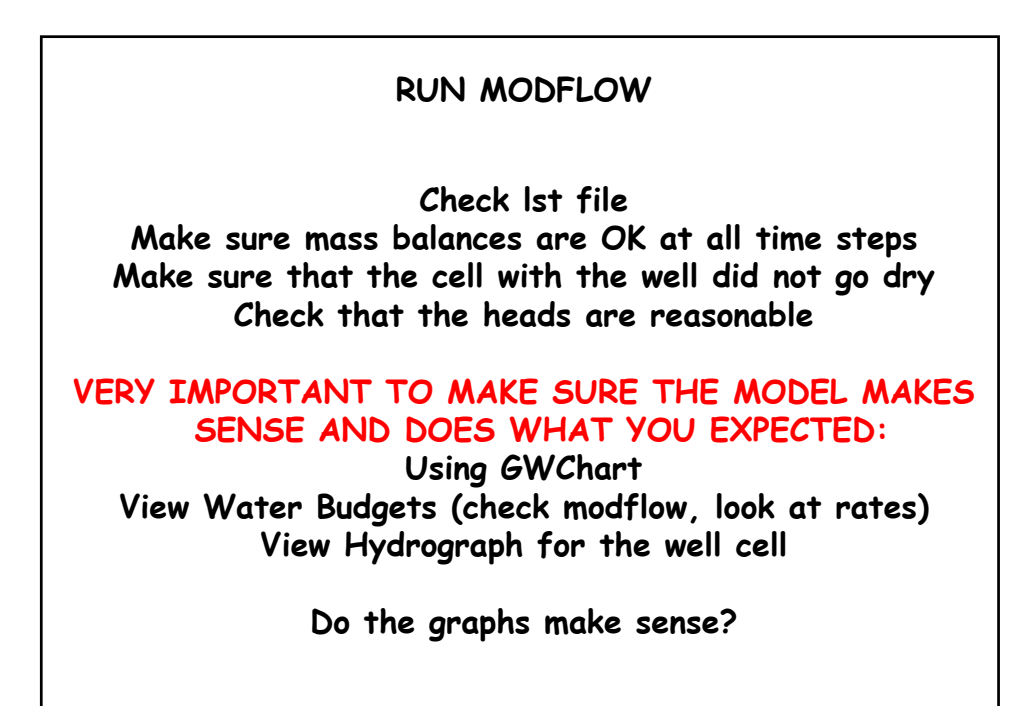